▲□▶ ▲□▶ ▲□▶ ▲□▶ □ のQで

## Elements of Programming Languages

Lecture 3: Booleans, conditionals, and types

James Cheney

University of Edinburgh

September 28, 2023

### Boolean expressions

- $\bullet\,$  So far we've considered only a trivial arithmetic language  $L_{Arith}$
- $\bullet$  Let's extend  $L_{\text{Arith}}$  with equality tests and Boolean true/false values:

$$e ::= \cdots \mid b \in \mathbb{B} \mid e_1 == e_2$$

- We write  $\mathbb{B}$  for the set of Boolean values {true, false}
- Basic idea:  $e_1 == e_2$  should evaluate to true if  $e_1$  and  $e_2$  have equal values, false otherwise

### What use is this?

#### • Examples:

- 2+2 == 4 should evaluate to true
- $3 \times 3 + 4 \times 4 == 5 \times 5$  should evaluate to true
- $3 \times 3 == 4 \times 7$  should evaluate to false
- How about true == true? Or false == true?
- So far, there's not much we can do.
- We can evaluate a numerical expression for its value, or a Boolean equality expression to true or false
- We can't write an expression whose result depends on evaluating a comparison.
  - We lack an "if then else" (conditional) operation.
- We also can't "and", "or" or negate Boolean values.

### Conditionals

• Let's also add an "if then else" operation:

 $e ::= \cdots \mid b \in \mathbb{B} \mid e_1 == e_2 \mid \texttt{if} \; e \; \texttt{then} \; e_1 \; \texttt{else} \; e_2$ 

- $\bullet$  We define  $L_{\rm lf}$  as the extension of  $L_{\rm Arith}$  with booleans, equality and conditionals.
- Examples:
  - if true then 1 else 2 should evaluate to 1
  - if 1 + 1 == 2 then 3 else 4 should evaluate to 3
  - if true then false else true should evaluate to false
- Note that if *e* then *e*<sub>1</sub> else *e*<sub>2</sub> is the first expression that makes nontrivial "choices": whether to evaluate the first or second case.

### Extending evaluation

• We consider the Boolean values true and false to be *values*:

$$v ::= n \in \mathbb{N} \mid b \in \mathbb{B}$$

• and we add the following evaluation rules:

 $e \Downarrow v$  for L<sub>If</sub>

$$\frac{e_1 \Downarrow v \quad e_2 \Downarrow v}{e_1 == e_2 \Downarrow \text{true}} \quad \frac{e_1 \Downarrow v_1 \quad e_2 \Downarrow v_2 \quad v_1 \neq v_2}{e_1 == e_2 \Downarrow \text{false}}$$

$$\frac{e \Downarrow \text{true} \quad e_1 \Downarrow v_1}{e_1 \text{ else } e_2 \Downarrow v_1} \quad \frac{e \Downarrow \text{false} \quad e_2 \Downarrow v_2}{e_1 == e_2 \Downarrow \text{false}}$$

### Extending the interpreter

• To interpret  $L_{If}$ , we need new expression forms:

```
case class Bool(n: Boolean) extends Expr
case class Eq(e1: Expr, e2:Expr) extends Expr
case class IfThenElse(e: Expr, e1: Expr, e2: Expr)
    extends Expr
```

• and different types of values (not just Ints):

```
abstract class Value
case class NumV(n: Int) extends Value
case class BoolV(b: Boolean) extends Value
```

• (Technically, we could encode booleans as integers, but in general we will want to separate out the kinds of values.)

### Extending the interpreter

```
// helpers
def add(v1: Value, v2: Value): Value =
       (v1,v2) match {
        case (NumV(v1), NumV(v2)) \Rightarrow NumV(v1 + v2)
      }
def mult(v1: Value, v2: Value): Value = ...
def eval(e: Expr): Value = e match {
   // Arithmetic
   case Num(n) \implies NumV(n)
   case Plus(e1,e2) => add(eval(e1),eval(e2))
   case Times(e1,e2) => mult(eval(e1),eval(e2))
   ...}
```

### Extending the interpreter

```
// helper
def eq(v1: Value, v2: Value): Value = (v1,v2) match {
   case (NumV(n1), NumV(n2)) \Rightarrow BoolV(n1 == n2)
   case (BoolV(b1), BoolV(b2)) => BoolV(b1 == b2)
}
def eval(e: Expr): Value = e match {
  . . .
 case Bool(b) => BoolV(b)
 case Eq(e1,e2) \Rightarrow eq(eval(e1), eval(e2))
 case IfThenElse(e,e1,e2) => eval(e) match {
   case BoolV(true) => eval(e1)
   case BoolV(false) => eval(e2)
 }
```

## Aside: Other Boolean operations

 We can add Boolean and, or and not operations as follows:

$$e ::= \cdots \mid e_1 \wedge e_2 \mid e_1 \vee e_2 \mid \neg(e)$$

with evaluation rules:

 $\begin{array}{c|c} e \Downarrow v \\ \hline \\ \hline \\ \hline \\ \hline \\ e_1 \land e_2 \Downarrow v_1 \land_{\mathbb{B}} v_2 \end{array} & \begin{array}{c} e_1 \Downarrow v_1 & e_2 \Downarrow v_2 \\ \hline \\ \hline \\ e_1 \lor e_2 \Downarrow v_1 \lor_{\mathbb{B}} v_2 \end{array}$ 

- where again, ∧<sub>B</sub> and ∨<sub>B</sub> are the mathematical "and" and "or" operations
- $\bullet\,$  These are definable in  $L_{\rm lf},$  so we will leave them out to avoid clutter.

### Aside: Shortcut operations

 Many languages (e.g. C, Java) offer shortcut versions of "and" and "or":

$$e ::= \cdots \mid e_1$$
 &&  $e_2 \mid e_1 \mid \mid e_2$ 

- $e_1 \&\& e_2$  stops early if  $e_1$  is false (since  $e_2$ 's value then doesn't matter).
- $e_1 \mid \mid e_2$  stops early if  $e_1$  is true (since  $e_2$ 's value then doesn't matter).
- We can model their semantics using rules like this:

| $e_1 \Downarrow \texttt{false}$                                                   | $e_1 \Downarrow \texttt{true}  e_2 \Downarrow v_2$                                           |
|-----------------------------------------------------------------------------------|----------------------------------------------------------------------------------------------|
| $e_1$ && $e_2 \Downarrow \texttt{false}$                                          | $e_1$ && $e_2$ $\Downarrow$ $v_2$                                                            |
| $\frac{e_1 \Downarrow \texttt{true}}{e_1 \mid \mid e_2 \Downarrow \texttt{true}}$ | $\frac{e_1 \Downarrow \texttt{false}  e_2 \Downarrow v_2}{e_1 \mid \mid e_2 \Downarrow v_2}$ |

▲□▶ ▲□▶ ▲□▶ ▲□▶ □ のQで

### What else can we do?

• We can also do strange things like this:

$$e_1 = 1 + (2 == 3)$$

• Or this:

$$e_2 = ext{if 1 then 2 else 3}$$

What should these expressions evaluate to?

- There is no v such that e<sub>1</sub> ↓ v or e<sub>2</sub> ↓ v!
  the *Totality* property for L<sub>Arith</sub> fails, for L<sub>If</sub>!
- If we try to run the interpreter: we just get an error

### One answer: Conversions

- In some languages (notably C, Java), there are built-in *conversion rules* 
  - For example, "if an integer is needed and a boolean is available, convert true to 1 and false to 0"
  - Likewise, "if a boolean is needed and an integer is available, convert 0 to false and other values to true"
  - LISP family languages have a similar convention: if we need a Boolean value, nil stands for "false" and any other value is treated as "true"
- Conversion rules are convenient but can make programs less predictable
- We will avoid them for now, but consider principled ways of providing this convenience later on.

### Another answer: Types

• Should programs like:

$$1 + (2 == 3)$$
 if 1 then 2 else 3

even be allowed?

- Idea: use a type system to define a subset of "well-formed" programs
- Well-formed means (at least) that at run time:
  - arguments to arithmetic operations (and equality tests) should be numeric values
  - arguments to conditional tests should be Boolean values

▲□▶ ▲□▶ ▲□▶ ▲□▶ □ のQで

## Typing rules, informally: arithmetic

- Consider an expression e
  - If e = n, then e has type "integer"
  - If  $e = e_1 + e_2$ , then  $e_1$  and  $e_2$  must have type "integer". If so, e has type "integer" also, else error.
  - If  $e = e_1 \times e_2$ , then  $e_1$  and  $e_2$  must have type "integer". If so, e has type "integer" also, else error.

## Typing rules, informally: booleans, equality and conditionals

- Consider an expression *e* 
  - If e = true or false, then e has type "boolean"
  - If e = e<sub>1</sub> == e<sub>2</sub>, then e<sub>1</sub> and e<sub>2</sub> must have the same type. If so, e has type "boolean", else error.
  - If  $e = if e_0$  then  $e_1$  else  $e_2$ , then  $e_0$  must have type "boolean", and  $e_1$  and  $e_2$  must have **the same type**. If so, then e has the same type as  $e_1$  and  $e_2$ , else error.
- Note 1: Equality arguments have the same (unknown) type.
- Note 2: Conditional branches have the same (unknown) type. This type determines the type of the whole conditional expression.

## Concise notation for typing rules

• We can define the possible types using a BNF grammar, as follows:

$$\mathit{Type} 
i au ::= \mathtt{int} \mid \mathtt{bool}$$

For now, we will consider only two possible types, "integer" (int) and "boolean" (bool).

• We can also use *rules* to describe the types of expressions:

#### Definition (Typing judgment $\vdash e : \tau$ )

We use the notation  $\vdash e : \tau$  to say that e is a well-formed term of type  $\tau$  (or "e has type  $\tau$ ").

### Typing rules, more formally: arithmetic

- If e = n, then e has type "integer"
- If e = e<sub>1</sub> + e<sub>2</sub>, then e<sub>1</sub> and e<sub>2</sub> must have type "integer".
   If so, e has type "integer" also, else error.
- If e = e<sub>1</sub> × e<sub>2</sub>, then e<sub>1</sub> and e<sub>2</sub> must have type "integer".
   If so, e has type "integer" also, else error.

### $\vdash e : \tau$ for L<sub>Arith</sub>

$$\frac{n \in \mathbb{N}}{\vdash n: \text{int}} \quad \frac{\vdash e_1: \text{int} \quad \vdash e_2: \text{int}}{\vdash e_1 + e_2: \text{int}} \\ \frac{\vdash e_1: \text{int} \quad \vdash e_2: \text{int}}{\vdash e_1 \times e_2: \text{int}}$$

# Typing rules, more formally: equality and conditionals

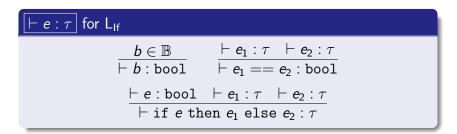

- We indicate that the types of subexpressions of == must be equal by using the same  $\tau$
- Similarly, we indicate that the result of a conditional has the same type as the two branches using the same  $\tau$  for all three

## Typing judgments: examples

٠

$$\frac{\vdash 1: \text{int} \quad \vdash 2: \text{int}}{\vdash 1+2: \text{int}} \quad \frac{\vdash 4: \text{int}}{\vdash 1+2 == 4: \text{bool}}$$

$$\frac{\vdash 1+2 == 4: \texttt{bool} \quad \overline{\vdash 42: \texttt{int}} \quad \overline{\vdash 17: \texttt{int}}}{\vdash \texttt{if} \ 1+2 == 4 \texttt{ then } 42 \texttt{ else } 17: \texttt{int}}$$

 $\frac{\vdash \text{ if } 1+2 == 4 \text{ then } 42 \text{ else } 17: \text{ int } \quad \vdash 100: \text{ int }}{\vdash (\text{ if } 1+2 == 4 \text{ then } 42 \text{ else } 17) + 100: \text{ int }}$ 

◆□▶ ◆□▶ ◆目▶ ◆目▶ 目 のへぐ

▲□▶ ▲□▶ ▲□▶ ▲□▶ ■ ●の00

### Typing judgments: non-examples

But we also want some things **not** to typecheck:

 $\vdash 1 == \texttt{true} : \tau$ 

 $\vdash$  if 42 then  $e_1$  else  $e_2$  : au

These judgments do not hold for any  $e_1, e_2, \tau$ .

### Fundamental property of typing

- The point of the typing judgment is to ensure *soundness*: if an expression is well-typed, then it evaluates "correctly"
- That is, evaluation is well-behaved on well-typed programs.

### Theorem (Type soundness for L<sub>If</sub>)

If  $\vdash e : \tau$  then  $e \Downarrow v$  and  $\vdash v : \tau$ .

• For a language like L<sub>If</sub>, soundness is fairly easy to prove by induction on expressions. We'll present soundness for more realistic languages in detail later.

## Static vs. dynamic typing

- Some languages proudly advertise that they are "static" or "dynamic"
- Static typing:
  - not all expressions are well-formed; some sensible programs are not allowed
  - types can be used to catch errors, improve performance

### • Dynamic typing:

- all expressions are well-formed; any program can be run
- type errors arise dynamically; higher overhead for tagging and checking
- These are rarely-realized extremes: most "statically" typed languages handle some errors dynamically
- In contrast, any "dynamically" typed language can be thought of as a statically typed one with just one type.

▲□▶ ▲□▶ ▲□▶ ▲□▶ □ のQで

## Summary

- In this lecture we covered:
  - Boolean values, equality tests and conditionals
  - Extending the interpreter to handle them
  - Typing rules
- Next time:
  - Variables and let-binding
  - Substitution, environments and type contexts